*Software ermöglicht bessere Koordination der Betriebsabläufe*

# *Zeitplanung für Handwerk und Mittelstand*

*Schon immer wollten Handwerker und mittelständische Unternehmen wissen: Wie kann man einem Kunden einen zuverlässigen Liefertermin zusagen? Wie muß man ausgebildetes Personal einsetzen, um einen optimalen Fertigungsablauf zu gestalten? Welche Kostengruppen und Kostenstellen bestimmen den Fertigungsprozeß und lassen sich diese auch genau planen und überwachen? Wie lassen sich kurzfristige Personalausfälle ausgleichen, damit keine Verspätung beim zugesagten Liefertermin eintritt? Kurz: Wie kontrolliert man den Produktionsfaktor Zeit im Betrieb, und welchen Einfluß hat man auf dessen wirtschaftlichen Nutzen?*

Mit dem "Fenwin-PPS"-Programm unter Windows hat der Softwarespezialist Fendata, Waldbrunn, nun ein flexibles und einfach zu bedienendes, branchenunabhängiges System zur zeitlichen Planung von Fertigungsaufträgen in der handwerklichen und mittelständischen Fertigung vorgelegt. Das Programm ist mit einem hohen

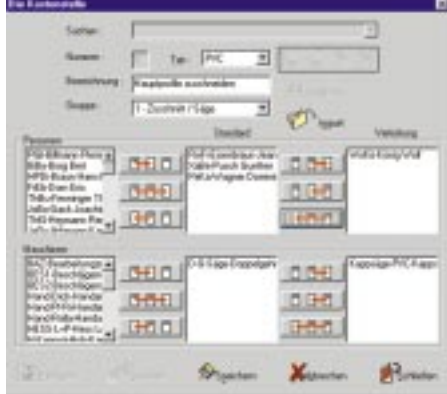

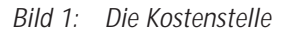

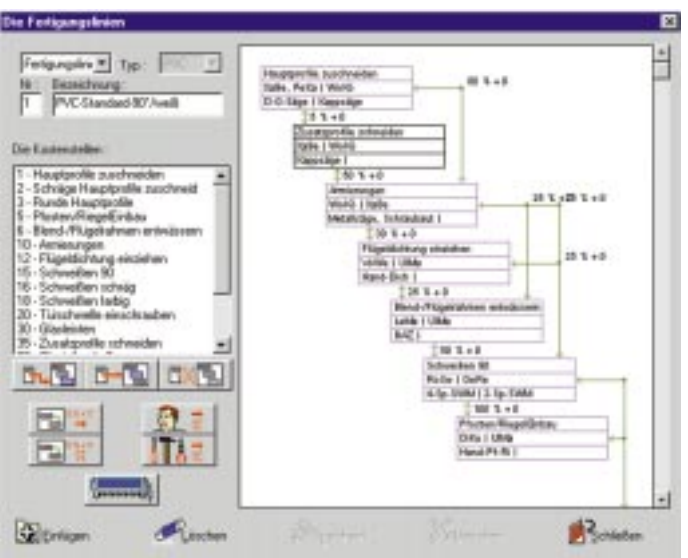

Visualisierungskomfort ausgestattet und gewährt somit einen umfassenden Blick in die inneren Zusammenhänge des gesamten zeitlichen Betriebsgeschehens. Mit der Software können einzelne Aufträge als ganze Einheit oder als einzelnen Positionen oder gar als Stück je Position eingeplant werden. Zur Verdeutlichung der einzelnen Zustände (Personal-, Zeit-, Maschinenkataloge etc.) sowie zur besseren "Durchsichtigkeit" der geplanten Aufträge lassen sich sämtliche Gestaltungselemente bis hin zu einzelnen Fachausdrücken benutzerorientiert vordefinieren. Die Planung der einzelnen Aufträge kann sowohl vorwärts (progressiv) als auch rückwärts (retrograd) erfolgen, d. h. sowohl Planen von einem Starttermin aus auf einen möglichen Liefertermin hin als auch von einem vorgegebenen Liefertermin aus hin zu einem letztmöglichen Starttermin. Das Programmkonzept erlaubt den Einsatz der Software grundsätzlich in jeder Branche. Operationale Instrumente für Organisation und Informationsverarbeitung vervollständigen die Software. Das System ist interkommunikativ, d. h. die einzelnen Vorgabezeiten können manuell oder über eine genormte Zeitschnittstelle ein- oder ausgelesen werden. Das Programm (Programmiersprache

*Bild 2: Die Fertigungslinie*

C++) arbeitet mit einer SQL-fähigen Datenbank und ist mehrsprachig.

## *Arbeitsweise des Systems*

Nehmen wir an: Ein Fensterbaubetrieb arbeitet mit einer kostengruppen- oder kostenstellenorientierten Zeitkalkulation, die die Vorgabezeiten errechnet und diese über eine Schnittstelle mit der gesamten Kostenstruktur einer Fertigungslinie dem "Fenwin-PPS" als Grundlage des Planungsprozesses zur Verfügung stellen kann oder die auch manuell eingegeben werden kann. Die verfügbaren Einsatzzeiten (Personal, Maschinen), die Verfügbarkeit und der Ersatz von Maschinen bei Ausfall sowie die Einsatzmöglichkeiten der Mitarbeiter bei Ausfall eines Kollegen werden über die Definition der Kostenstelle automatisch in den Planungsprozeß integriert (Bild 1).

Die Fertigungslinie selbst ist visualisiert und läßt somit die einzelnen Pufferzeiten zwischen den einzelnen Kostenstellen erkennen (Bild 2). Auch

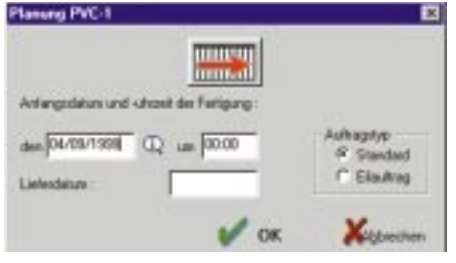

neue Kostenstellen lassen sich nachträglich noch in die Fertigungslinie einfügen oder vorhandene löschen. Nach dem Einlesen der Vorgabezeiten sind jene Kostenstellen besonders visuell hervorgehoben, die vom einzuplanenden Auftrag auch "angelaufen" werden.

Häufig müssen in den Betrieben auch Fertigungsabläufe nachgebildet werden, für die es keine einlesbaren Kostenstrukturen mit Vorgabezeiten gibt. (Beispiel: Ein Betrieb hat auch einen kleinen Treppenbau). Für diese Fälle gibt man die gesamte Kostenstellen mit deren Struktur sowie die für den Bau einer Treppe anzusetzenden Vorgabezeiten ein und plant diesen Treppenauftrag zu den Fensteraufträgen hinzu. Die Planung berücksichtigt auch die für die Fertigung notwendigen Pufferzeiten zwischen den einzelnen Kostenstellen, wie z. B., daß das Verleimen eines Blendrahmens erst beginnen kann, wenn vier Blendrahmenstücke geschlitzt und gezapft sind. Die Planungsdarstellung (Bild 4) kann zur besseren Übersichtlichkeit auch längs der Zeitachse gestreckt (gezoomt) werden. Hierbei lassen sich Zeiträume zwischen einem Tag und fünf Wochen darstellen. Bei jedem eingeplanten Auftrag können

zu jedem Zeitpunkt Planungsinformationen zur Kostenstelle aufgerufen werden. Außerdem können auch zusätzliche Informationen in Form einer Notiz hinzugefügt werden. Die Zeitdarstellung erfolgt in HH:MM oder in 1/100 h. Die Weiterentwicklung des Programms sieht auch die Visualisierung des "kritischen Weges" eines Auftrags vor. *Bild 3:* Der einzuplanende Auftrag **Stellzeiter auch Automatik "Stellzeitpunkt-Automatik "angehängt" Automatik "Automatik" stellzeitpunkt-Automatik "angehängt" Automatik "Automatik" stellzeitpunkt-Automatik "Automatik" st** 

#### *Besonderheiten bei der Planung*

Bei der Übergabe der einzelnen Zeiten über die Schnittstelle kann ausgewählt werden, ob der gesamte Auftrag oder nur Teile daraus übergeben werden sollen. In der Planungsmaske für die einzuplanenden Aufträge (Bild 3) können der Planungstyp (vorwärts, rückwärts) sowie der Auftragstyp (Standardauftrag, Eilauftrag) ausgewählt werden. Des weiteren sind der Anfangs- und der Lieferzeitpunkt erkennbar. Insbesondere der Eilauftrag stellt sehr hohe Ansprüche an das Programm- und Datenbankkonzept.

#### *Aktuelle Stand eines Auftrags*

Jede Zeitplanung eines Auftrags ist nur so aktuell wie ihre Daten. D. h.: Das System muß täglich mit den abgearbeiteten Zeiten in den jeweiligen Kostenstellen durch manuelle Eingabe oder durch ein vorgeschaltetes Zeiterfassungssystem mittels Schnittstelle aktualisiert werden. Der Fertigungsfortschritt zum Zeitpunkt X (Arbeitszeitende eines Tages) ist im Planungstableau durch eine besondere Schraffur erkennbar. Kann eine Vorgabezeit nicht eingehalten werden, so korrigiert das System den geplanten Lie-

×

ferzeitpunkt selbstverständlich automatisch.

Das System liefert zu jedem Planungszeitpunkt aktuelle Informationen zu einem bestimmten Mitarbeiter oder zu einer bestimmten Maschine (Bild 5).

Zu jedem eingeplanten Auftrag kann an jeder Kostenstelle eine Be-

| Eastwick                                | Antung 140   | <b>Listan</b> | <b>A.M.</b> |
|-----------------------------------------|--------------|---------------|-------------|
| <b>Description</b><br>Lette - Impe Leon |              | 旧型            | PPG-FEST    |
| Lette - fingen Leson                    | <b>HA RD</b> | 49.498        | 63.21       |
| <b>Musical</b>                          |              |               | oncurs      |
| <b>Nik</b> - Bandler                    |              | 記め            | PPS-TEST    |
|                                         |              |               |             |
| Mila Pohdan In                          | 82.23        | m             | PPS FELT    |
| 5380 PM 82                              | -1279        |               | www.        |
|                                         |              |               |             |
|                                         |              |               |             |

*Bild 5: Infos zu einer Kostenstelle*

werden, die weiß, wann Material zu bestellen ist, damit es zu einem bestimmten Zeitpunkt verarbeitet werden kann.

Darüber hinaus kann zu jedem Auftrag ein Fertigungsinfo erstellt und verwaltet werden, das bestimmte Informationen für die Mitarbeiter oder die Planung selbst enthält.

Neben der variablen Darstellung der Kostengruppen- und Kostenstellenauslastung lassen sich in der Planungsmaske per Knopfdruck auch die tagesaktuellen Auslastungen für alle Mitarbeiter und alle Maschinen anzeigen. Besondere Bildsymbole visualisieren jene Mitarbeiter oder Maschinen, die nicht im Einsatz sind, entsprechend (Bild 6).

Um einen bestimmten Fertigungszeitpunkt trotz Zeitüberschreitung doch noch einhalten zu können, ermöglicht das Programm die Wahl, ob der eingeplante Termin durch Überstunden oder durch Parallelarbeit eingehalten werden soll.

#### *Aktueller Produktivitätsüberblick*

Das System bietet stets den aktuellen Produktivitätsjahresstand von Mitarbeitern und Maschinen. Dabei werden sowohl die Gesamtverfügbarkeit pro Jahr als auch die bereits erzielte Aus-

#### *Bild 4: Die Planung*

lastung angezeigt (Bild 6). Außerdem sind in den Kalendern für Mitarbeiter und Maschinen die Ausfallzeiten (Urlaub, Krankheit, Maschinenwartung etc.) eintragbar.

### *Ausgaben des Programms*

Die Planungstableaus können – wie übrigens alle anderen Daten – auch jederzeit ausgedruckt werden; die Auswertungen des Systems (z. B. Belastungspotentiale der Kostenstellen, Nutzungsgrade der Maschinen, Einsatzauswertungen des Personals) werden über einen Reportgenerator (Cristal Report) erstellt und ausgedruckt. Der Anwender kann sich weitere Reports erstellen, wenn er eine Lizenz von Cristal Reports erworben hat. Der Datenbankzugriff kann über Fendata gewährleistet werden.

Das System wird künftig in den Programmen der neuen Generation von Fendata auch als integraler Bestandteil des Gesamtprogramms modular verfügbar sein. Der materialdispositive Teil des "Fenwin - PPS" wird dann weiter auszubauen sein, wenn die interaktiven Kommunikationsmöglichkeiten der Fertigungsmaschinen

höher entwickelt sein werden. Das APIRAS-Warenwirtschaftsprogramm, das Fendata als integralen Bestandteil seines neuen Programmes enthält, unterstützt diese Anforderungen zusätzlich. ❏

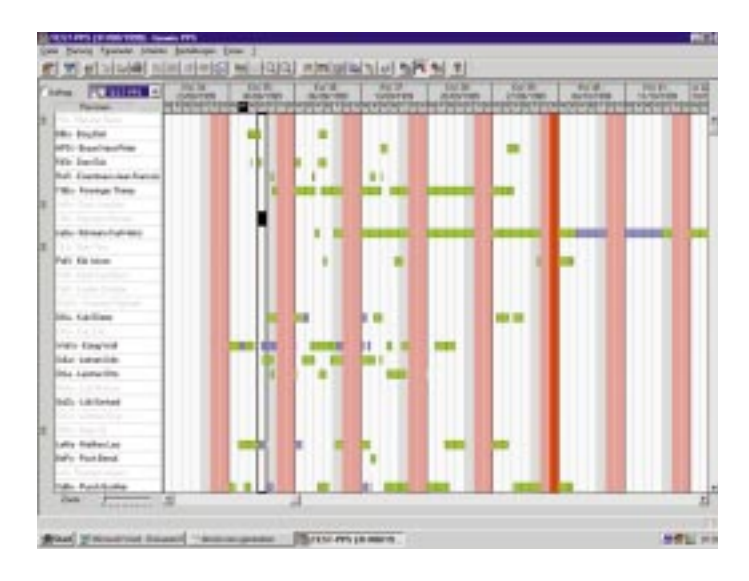

*Bild 6: Die Personalauslastung Bilder: Fendata*